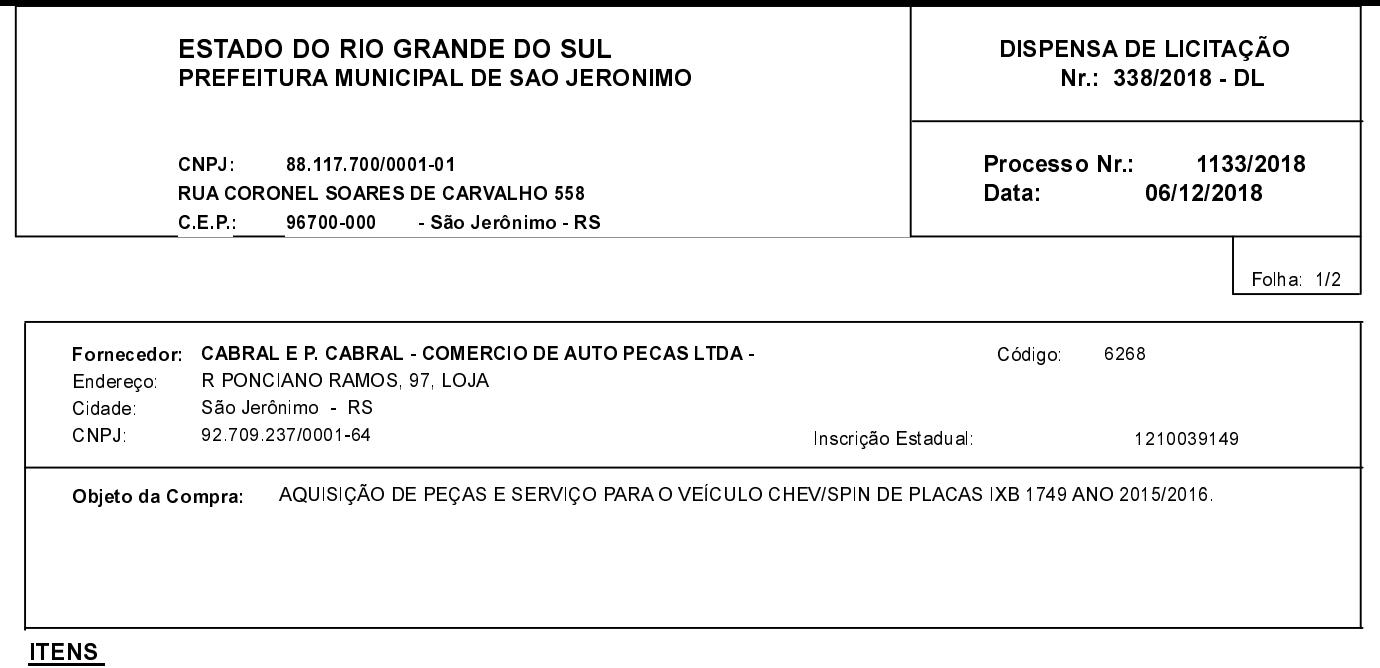

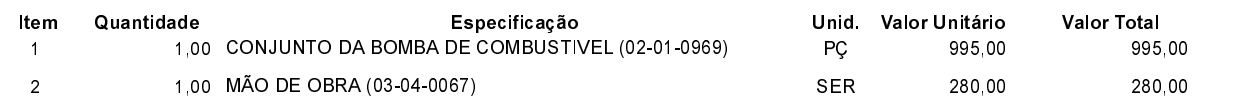

## **FUNDAMENTO LEGAL:**

Artigo 24 da Lei 8.666/93 - É dispensável a licitação.

IV - nos casos de emergência ou de calamidade pública, quando caracterizada urgência de atendimento de situação que possa ocasionar prejuízo ou comprometer a segurança de pessoas, obras, serviços, equipamentos e outros bens, públicos ou particulares, e somente para os bens necessários ao atendimento da situação emergencial ou calamitosa e para as parcelas de obras e serviços que possam ser concluídas no prazo máximo de 180 (cento e oitenta) dias<br>consecutivos e ininterruptos, contados da ocorrência da emergência ou calamidade, vedada a prorrogação dos respectivos contratos;

### **JUSTIFICATIVA**

CONFORME PARECER JURIDICO E DEMAIS ELEMENTOS DO PROCESSO

# RAZÃO DA ESCOLHA DO FORNECEDOR:

São Jerônimo, 6 de Dezembro de 2018

ALESSANDRA STREB SOARES AZZI DE ARAÚJO

### ESTADO DO RIO GRANDE DO SUL PREFEITURA MUNICIPAL DE SAO JERONIMO

CNPJ: 88.117.700/0001-01 RUA CORONEL SOARES DE CARVALHO 558 C.E.P: 96700-000 - São Jerônimo - RS DISPENSA DE LICITAÇÃO Nr.: 338/2018 - DL

Processo Nr.: 1133/2018 Data: 06/12/2018

Folha: 2/2

#### **DESPACHO FINAL:**

De acordo com as justificativas e fundamentações apresentadas e, levando-se em consideração os termos do parecer jurídico, expedido pela Assessoria Jurídica, RATIFICO e AUTORIZO a realização da despesa por Dispensa de Licitação, em conformidade com o art. 26 da Lei 8.666/93 e alterações posteriores

Valor da Despesa:

1.275,00 (um mil duzentos e setenta e cinco reais)

30 DIAS APOS RECEBER NF NA CONTABILIDADE Pagamento.........